# **UN METODO AUTOMATICO PARA EL CALCULO DE EFECTOS GRAVIMETRICOS VERTICALES DE CILINDROS DE EJE VERTICAL Y SECCION CIRCULAR, EN PUNTOS EXTERIORES A SU EJE**

**Antonio Introcaso y Eduardo Huerta Facultad de Ciencias Exactas e Ingeniería - Universidad Nacional de Rosario**

#### **RESUMEN**

**Se propone un método automático para el cálculo de efectos graviméfricos verticales de cilindros de eje vertical y sección circular, en puntos exteriores a su eje, utilizando una microcomputadora Texas TI-59 y su base impresora PC-1OO A.**

**Resolviendo analíticamente dos de las tres integrales de la expresión <sup>g</sup>z dada en coordenadas rectangulares y la restante numéricamente, es posible, acó tando el error, obtener una precision prefijada. Se destacan tanto el automatismo del método como la rápida acotación del error de integración numérica.**

### **ABSTRACT**

**An automatic method of calculating vertical gravimetrical effects of cylinders with vertical axis and circular section at points external to their axis is herein proposed using a Texas TI-59 microcomputer and a PC-100 A printer.**

**If we solve two of the three integrals of the given expression <sup>g</sup><sup>z</sup> in rectangular coordinates analytically, and the remaining third ntpnerically, a prefixed precission will be obtained setting the error tolerance boundaries.Both the automatism of the method as well as the rapid setting of error tolerance buoundaries in the numerical integration are evident.**

## **INTRODUCCION**

**Las dificultades que plantea el cálculo de efectos gravimétricos vericales de un cilindro recto en puntos exteriores <sup>a</sup> él, han originado distintas contribuciones para la solución de este problema. Así Parasnis D.S. (1961) ha dado g^ en términos de un desarrollo en serie de polinomios de Legendre. La solución de Parasnis no es adecuada para <sup>h</sup> <sup>=</sup><sup>0</sup> (h: profundidad del tope del cilindro) <sup>y</sup> para pequeños valores de h. Nabighian M.N. (1962) dedujo una expresión exacta <sup>y</sup> general <sup>a</sup> partir de integrales elípticas completas de primera y segunda clase y de la función Lambda de tleumann» Nagy D. (1965) preparó un esquema de computación para generar la función Lambda usando la expresión derivada por Nabighian\* Singh S.K. (1977) obtuvo, para un disco circular de pequeño espesor Az una solución exacta tomando integrales transformadas de la ecuación de Poisson, luego tomando derivadas respecto <sup>a</sup> <sup>z</sup> <sup>y</sup> finalmente utilizando tablas.**

**En 1975, Introcaso A.- Huerta E. propusieron, dentro de un trabajo más general, resolver este problema utilizando una expresión en coordenadas rectangulares, <sup>a</sup> partir de:**

$$
g_{z} = G \delta \int_{y_{1}}^{y_{2}} \int_{x_{1}}^{x_{2}} \int_{z_{1}}^{z_{2}} \frac{z dy dx dz}{(x^{2}+y^{2}+z^{2})^{3/2}}
$$
 (1)  
Con G: constante de gravitaciôn universal:  $-\frac{20}{3}$  · 10<sup>-8</sup> c.g.s.

**5 : den s i dad**

**Resolviendo analíticamente las dos primeras integrales en z <sup>y</sup> <sup>x</sup> entre límites finitos x^, x^, z^, z^, se tiene:**

$$
g_{Z} = 2 G \delta \int_{0}^{R} V(y) dy
$$
 (2)

 $\sqrt{2}$ 

**Con :**

$$
V(y) = \ln \frac{x_2 + \sqrt{x_2^2 + y^2 + h_1^2} (x_1 + \sqrt{x_1^2 + y^2 + h_2^2})}{x_1 + \sqrt{x_1^2 + y^2 + h_1^2} (x_2 + \sqrt{x_2^2 + y^2 + h_2^2})}
$$
(3)

**Expresión correspondíante <sup>a</sup> una placa vertical rectangular paralela al plano (x,z). <sup>F</sup> <sup>i</sup> g. 1. Siendo:**

$$
x_1 = \overline{0P} - \sqrt{R^2 - y^2}
$$
;  $x_2 = \overline{0P} + \sqrt{R^2 - y^2}$ 

**Donde : OP : Distancia horizontal del punto <sup>P</sup> al eje del cilindro <sup>R</sup> : Radio del cilindro hj: Profundidad del techo del cilindro h^: Profundidad del fondo del cilindro £ : Dens i dad**

**El valor g^ se obtiene finalmente <sup>a</sup> partir de la integración numérica de (2). En el mencionado trabajo se calcularon los errores provocados por las integraciones numéricas en función del número de placas utilizadas. La aparición relativamente reciente de microcomputadoras de adecuada potencia de cálculo, determinó que retomáramos el estudio, automatizando el cálculo para el caso de un perfil que pasa por la vertical del eje del cilindro, <sup>y</sup> logrando las precisiones requeridas en base <sup>a</sup> la elección de una adecuada tolerancia para el error de integración.**

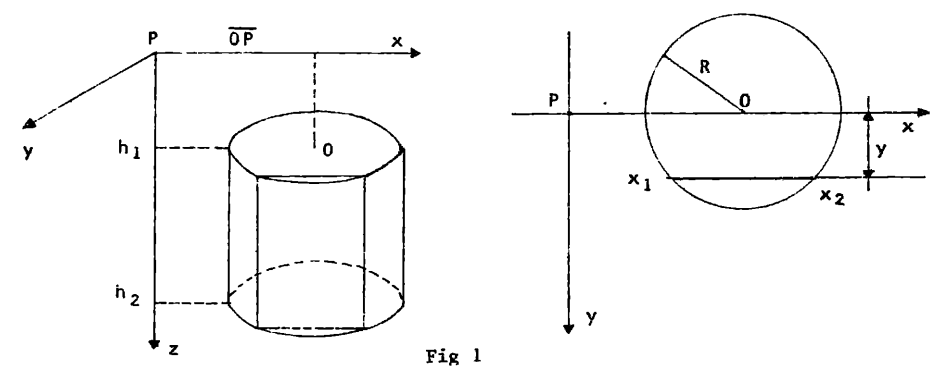

# **PROCEDIMIENTO SEGUIDO**

**El cálculo de la integral (2) se realiza aplicando el método de Poncelet (Ver, por ejemplo Rey Pastor et all., 1952, pág. 766). Tenemos así:**  $g_{z} = 2G \delta H (2 I - \frac{E' - E}{4})$ **Donde:**  $C_p = 2G \delta \frac{H}{\lambda} E$   $\frac{H}{\lambda} E$   $\frac{H}{\lambda}$  **(4)**, es la cota de error de integración **del método.**

- **g <sup>H</sup> ■ - • n: números de subintervalos de integración {par)**
- **<sup>E</sup> - V(0) <sup>+</sup> V(R)**
- $E = V(H) + V(R-H)$

$$
1 = V(H) + V(3H) + V(5H) + ... + V(n-1)4)
$$

**Se preparó un programa para la calculadora Texas TI-59 y su base**

**impresora PC-1OO A.**

**Con ello se logra la automatización total de la secuencia de cálculo que <sup>a</sup> continuación se describe:**

**Se fija un número de subinterva<sup>1</sup> os de integración (n), se calcula la cota de error correspondiente <sup>y</sup> se la conpara con una tolerancia prefijada (T). Si la cota de error es mayor que la tolerancia se define un nuevo número de subinterva<sup>1</sup> os n'tal que n'>n <sup>y</sup> se vuelve <sup>a</sup> calcular la cota de error. El proceso se repite hasta que la cota de error sea inferior <sup>o</sup> igual <sup>a</sup> la tolerancia, entonces se calcula la integral <sup>y</sup> se imprime el resultado, junto al número de subintervaI os de integración <sup>y</sup> al valor de OP correspondiente al punto considerado.**

**La expresión (3) presenta una discontinui dad para y<sup>=</sup> 0;cuando OT <sup>&</sup>lt; <sup>R</sup> y h^o se presenta este caso,** *g? se* **calcula como suma de un número finito de términos obtenidos cada uno de ellos por integración numérica de acuerdo a:**

$$
g_{2} = \int_{H}^{R} V(y) dy + \int_{H}^{H} V(y) dy + \int_{H}^{H} V(y) dy + ... \qquad (5)
$$
  
H =  $\frac{R}{n+1}$ , H' =  $\frac{H}{n+1}$ , H'' =  $\frac{H}{n^{1}+1}$  ...

**Donde :**

**Dada. rápida convergencia de la serie (5), <sup>g</sup> se obtiene co-z <sup>1</sup> a mo suma de un número pequeño de términos de la misma.**

**Una vez calculada la integral para un punto se disminuye OP en un escalón <sup>A</sup> 0P prefijado y se repite el procedimiento.**

**Se debe destacar que la utilización de la cota de error (4) presenta una significativa ventaja en el control de precisión de la integración numérica, dado que se necesitan calcular solo cuatro valores de la función <sup>a</sup> integrar.**

**La Tabla <sup>I</sup> permite comparar los resultados obtenidos con el método propuesto para una tolerancia T <sup>=</sup> 0.005 mlg., con los publicados por Nagy D. (1965, pág. 11).**

**El cálculo se realizó para un cilindro de radío <sup>R</sup> <sup>=</sup> 0.1 km.,**  $h = 0$ ,  $h<sub>2</sub> = 0.1$  km. y densidad  $1gr/cm<sup>3</sup>$ .

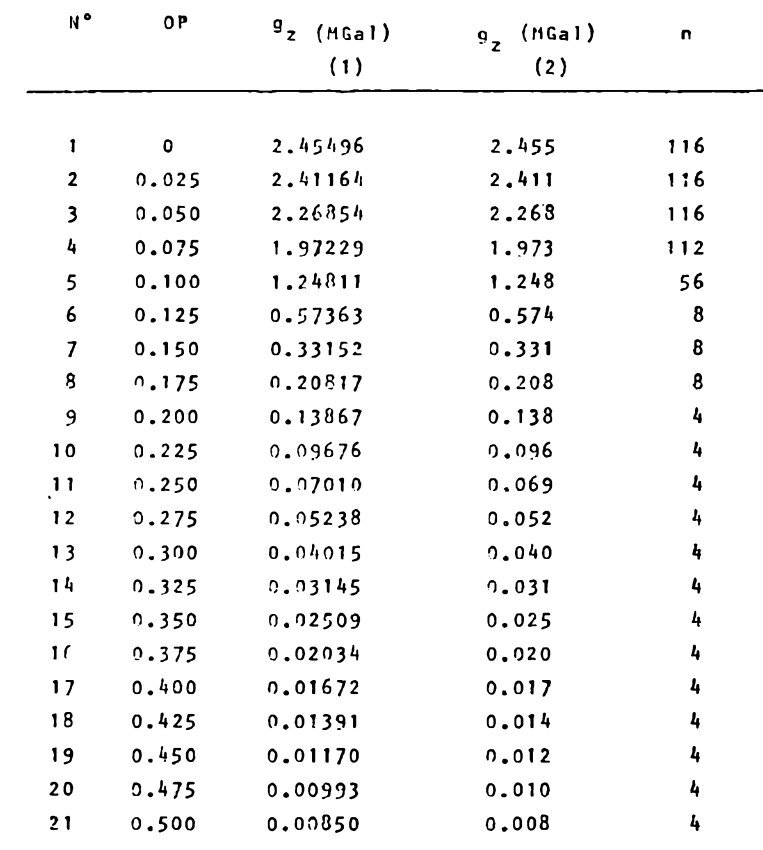

**TABLA <sup>I</sup> (1) Valores de Nagy D. 1965**

**(2) Valores obtenidos por el método aquí propuesto**

El número de placas requerido por el método para el cálculo del efecto gravimétrico g<sub>7</sub> en el mismo punto, aumenta al disminuir la tolerancia. Asimismo, el número de placas necesarias, para una to lerancia fija, disminuye al alejarnos del eje del cilindro. Las figuras *<sup>2</sup>* <sup>y</sup> <sup>3</sup> muestran estas variaciones para los casos partícula res en ellas indicados.

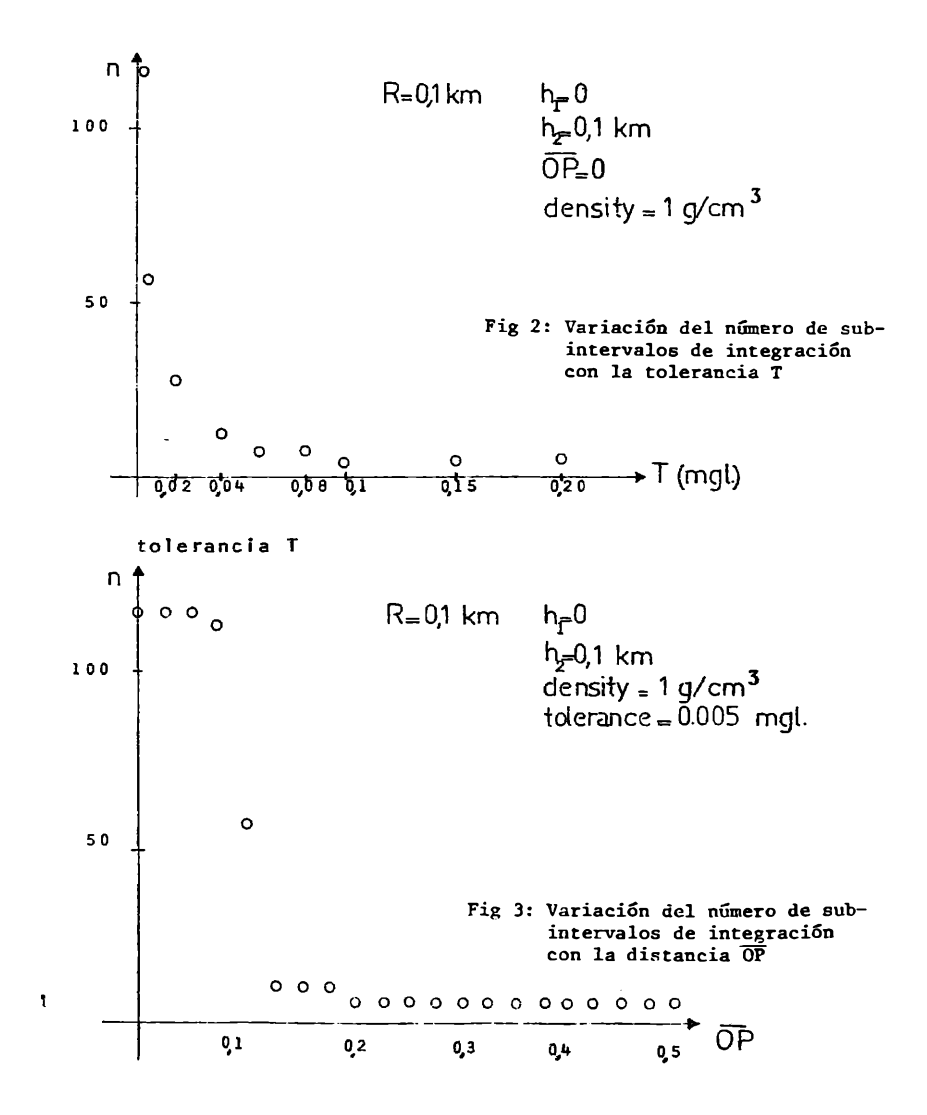

**La tabla II permite comparar los resultados obtenidos con el método propuesto, para una tolerancia T" 0.005 mlg., con los calculados <sup>a</sup> partir de las relaciones ¿g/ ¿g <sup>&</sup>gt; max ,pub <sup>1</sup> <sup>i</sup> cadas por tlabighian M.N. (1962, pág.51) redondeados al milésimo de miligal. El cálculo se realizó** para un cilindro de radio  $R = 0.1$  Km.,  $h_1 \approx 0$ ,  $h_2 = y$ **3 ' z densidad: <sup>1</sup> gr/cm**

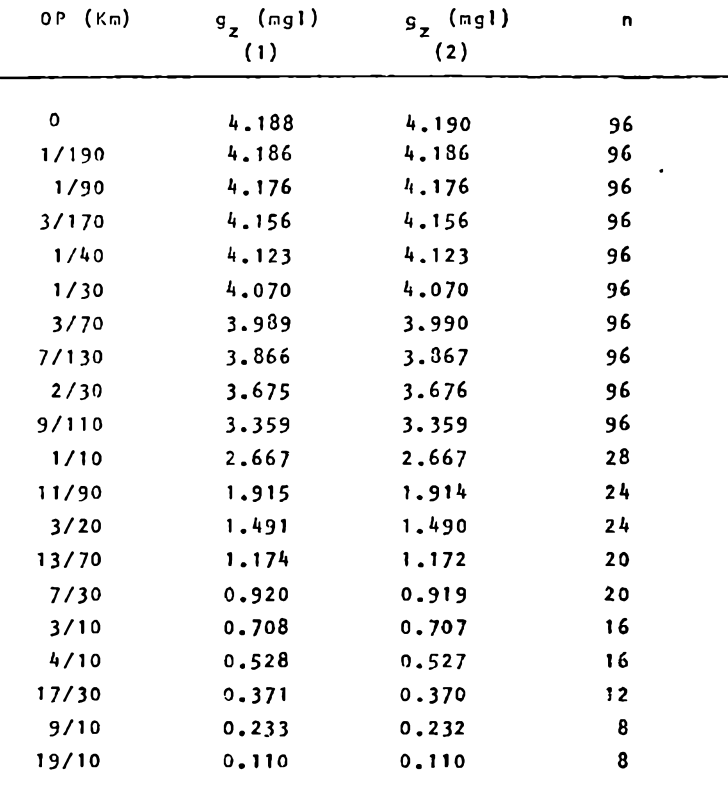

**TABLA 1<sup>I</sup> (1) Valores de Nabighian M.N. 1962**

**(2) Valores obtenidos por el método aquí propuesto.**

### **VENTAJAS DE ESTE PROCEDIMIENTO**

**Es posible realizar un cálculo del efecto gravimetrico correspondiente <sup>a</sup> un cilindro vertical, aproxirnándolo mediante paralelepipedos de sección rectangular incluidos en la sección <sup>c</sup> <sup>i</sup> re <sup>u</sup> <sup>1</sup> <sup>a</sup> r <sup>o</sup> exteriores <sup>a</sup> ella, como se ilustra en las figuras <sup>4</sup> <sup>a</sup> <sup>y</sup> 4b.**

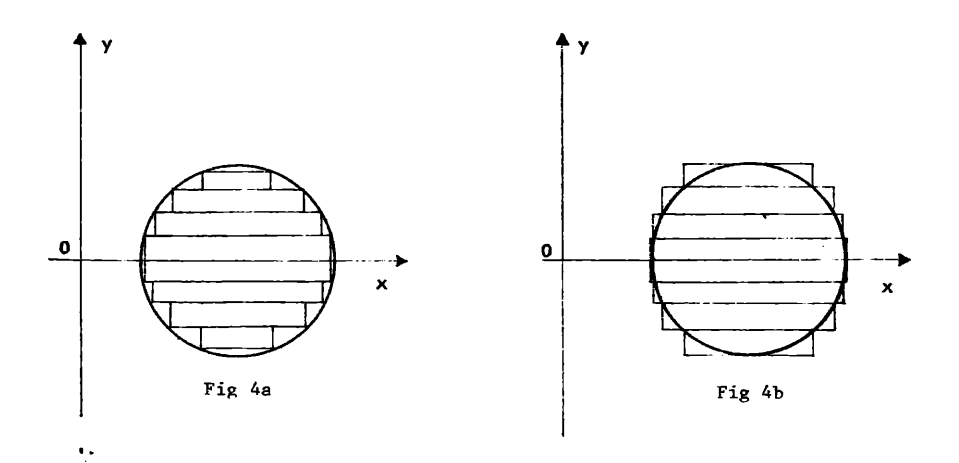

**>En el primer caso (Fig. 4a) el efecto gravimetrico** *g?* **obtenido como sumatoria de efectos de paralelepípedos rectangulares contenidos dentro del cilindro, <sup>y</sup> que llamaremos 92¡» contendrá un error por defecto, mientras que en el segundo caso, (Fig. 4b), el efecto gravimetrico que llamaremos 9ze» contendrá un error por exceso. Tomando la semisuma gzi +gze para aproximar el verdadero g\_; la semifliferencia gze-gzi proporciona una acotación del error z 2 coraeti do.**

**Sin embargo este procedimiento necesita el cálculo d?l efecto total de los paralelepípedos rectangulares para recién decidir si es <sup>o</sup> no compatible con el grado de precisión exigido.**

**Esto naturalmente incrementa considerablemente el tiempo de cálculo respecto al método propuesto.**

### **CONCLUS I ONES**

**El procedimiento propuesto para el cálculo de g¿ originado por un cilindro circular recto en puntos exteriores <sup>a</sup> su eje, permite**

obtener resultados con un grado de precisión prefijado por acotaci-ón del error de integración. Asimismo el uso de las cómodas <sup>y</sup> accesibles calculadoras programables, de gran utilidad para el geofísico, permiten automatizar el cálculo de un perfil que pasa por la vertical del eje del cilindro <sup>a</sup> partir de un conjunto de datos iniciales.

Cabe señalar que a pesar de que existen métodos de integración numérica más potentesque el de Poncelet, éste presenta la gran ventaja de su notable sencillez operativa.

Además, la rapidez que esto supone relega, por el considerable mayor tiempo de cálculo, al método basado en la utilización de paralelepípedos rectangulares para obtener el efecto gravimétrico vertical  $g_{\sigma}$ , siempre que se quiera acotar el error.

#### **BIBLIOGRAFIA**

**Introcaso A. - Huerta E. <sup>1975</sup> - Cálculo rápido de efectos gravimétricos cor medio de placas <sup>y</sup> varillas verticales. II Congreso Ibero Americano de Geología Económica. Tomo VI. pp. 147-155 - Buenos Aires.**

**Nabighian M.N. <sup>1962</sup> - The gravitational attraction of <sup>a</sup> right vertical circular cylinder at points external to in. Geophis. Pura and Appl. v. 53 pp. 45-51.**

- **Nagy D. <sup>1965</sup> - The evaluation of Heuman's Lambda Function and its application to calculate the gravitational effect of a Right circular cylinder. Pura and Applied Geophysics. Vol. 62 pp. 5-12.**
- **Parasnis D.S. <sup>1961</sup> - Exact expressions for the gravitational attraction of <sup>a</sup> circular lamina at all points of space and <sup>a</sup> right circular vertical cylinder at points external to it. Geoph. Prosp. Vol. <sup>9</sup> pp. 382-398.**
- **Rey Pastor J. Pi Calleja P. Trejo C. <sup>1952</sup> - Análisis Metemático. Vol. I - Ed. Kapelusz - Buenos Aires - <sup>817</sup> p.**
- **Shri Krishna Singh - <sup>1977</sup> - Gravitational attraction of <sup>a</sup> circular disc.Geophysics Vol. <sup>42</sup> - pp. 111-113.**